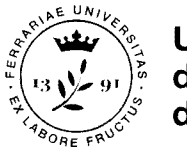

Università degli Studi di Ferrara

Unlversita degli Studl di Ferrara via Ariosto, 35 · 44121 Fenara urp@unife.it Tel. +39 0532 293111 www.unlf6.it

# CONCORSO PUBBLICO, PER ESAMI, PER LA COPERTURA D! N. 1 POSTO DI CATEGORIA C, POSIZIONE ECONOMICA Cl, AREA TECNICA, TECNICO€CIENTIFICA ED ELABORAZIONE DAT! PER L'UFFICIO RETI E SISTEM!

### CRITERI DI VALUTAZIONE:

- 1. Completezza della trattazione e sua attinenza alla traccia;
- 2. Livello di informazione documentata sulle tematiche proposte;
- 3. Chiarezza e correttezza dell'esposizione;
- 4. Elementi di originalità che dimostrano particolare competenza.

# PROVE

## TITOLI PROVE SCRITTE:

#### PRIMA PROVA:

#### Prova - A

1. Dato un file di testo record.txt con il seguente contenuto in formato tabellare:

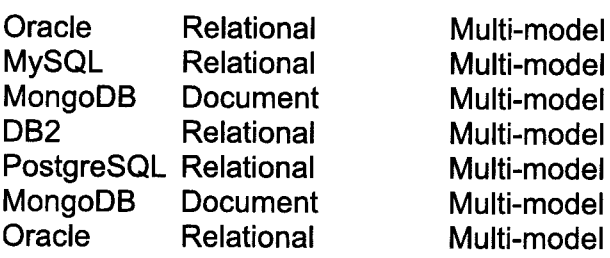

scrivere un comando o una concatenazione di comandi Bash che salvi in un file di output record-nodup.txt il contenuto di record.txt ordinato alfabeticamente, eliminando le righe duplicate. ll file di output dovrà quindi risultare:

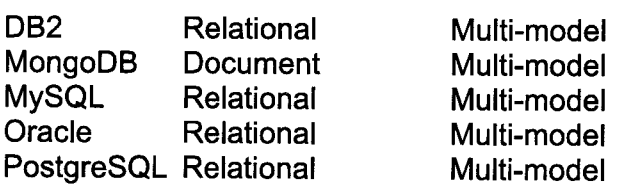

2. Si supponga di voler recuperare ricorsivamente, a partire dalla directory corrente, tutti e soli i file con estensione .php e di volerne visualizzare (a terminale) le informazioni in formato "long", ordinati dal più recente al meno recente. Si scriva un comando o una concatenazione di comandi Bash che svolge tale funzione.

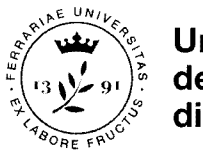

Università degli Studi di Ferrara

Univèrsità degli Studi di Ferrara via Ariosto, 35 · 44121 Fenara urp@unife.it Tel. +39 0532293111 www.unife.it

- 3. Cos'è una macchina virtuale (VM)?
- 4. Illustrare le motivazioni che hanno condotto alla diffusione delle reti SAN e descriverne le caratteristiche fondamentali
- Tipologie di firma elettronica contemplate nella normativa italiana-5.
- ll problema della latenza nelle trasmissioni multimediali in streaming. 6.
- Cosa si intende con il termine phishing. 7.
- Cosa si intende per attacco "man in the middle". 8.
- Descrivere brevemente l'utilizzo di un analizzatore di protocollo software in una rete switched. 9.
- Elencare e descrivere brevemente le proprietà dei "codec" comunemente utilizzati nei sistemi VolP. 10.

#### Prova - B

1. Dato un file di testo record.txt con il seguente contenuto in formato tabellare:

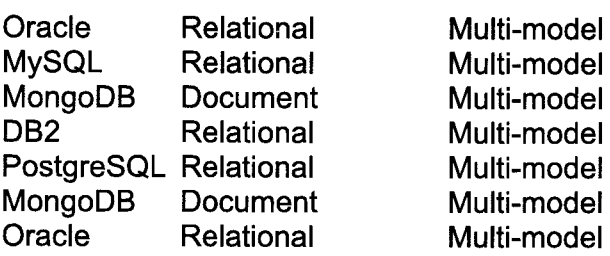

scrivere un comando o una concatenazione di comandi Bash in grado di salvare in un file record2.txt Ie righe che contengono la stringa "MongoDB" e visualizzare a terminale il numero totale di tali righe.

- 2. Si supponga di voler cercare ricorsivamente, a partire dalla directory corrente, tutti <sup>e</sup> soli i file con estension .php che contengono la stringa "function" e di voler visualizzare (a terminale) le righe che contengono quella stringa. Si scriva un comando o una concatenazione di comandi Bash che svolge tale funzione.
- 3. Cos'è un hypervisor?
- 4. Modellare graficamente una Local Area Network che faccia uso di una rete SAN, collocando opportunamente: diverse macchine Client collegate tramite vari switch alla LAN, Server di vario tipo (DBMS server, Application server, Mail server), dispositivi di storage (RAID, nastri, dischi ottici) e un FC switch.

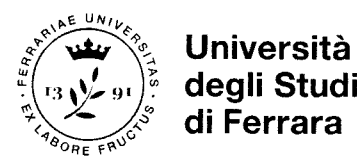

Università degli Studi di Ferrara via Ariosto, 35 · 44121 Fenara urp@unife.it Tel. +39 0532 293111 www.unlfe.lt

- 5. Connessioni logiche tra firma digitale e crittografia.
- 6. Dati personali particolari secondo il regolamento GDPR.
- 7. A cosa serve il buffering nelle trasmissioni multimediali in streaming?
- 8. Cosa è un attacco DDOS?
- $9<sub>l</sub>$ Che cosa si intende per sql-injection.
- 10. Come collegare un centralino telefonico software, es. Asterisk, alla rete telefonica pubblica (PSTN e Mobile).

#### Prova - C

1. Dato un file di testo record.txt con il seguente contenuto in formato tabellare:

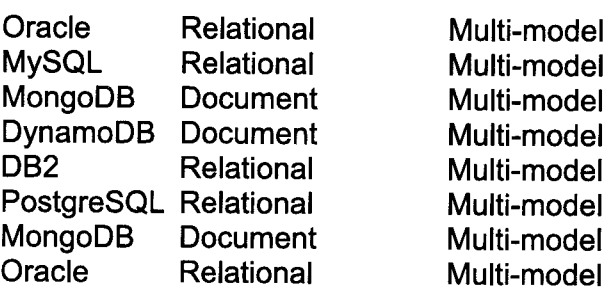

scrivere un comando o una concatenazione di comandi Bash in grado di filtrare le prime 4 righe del file, selezionare tutte le righe che non contengono la stringa "Relational", e visualizzare (a terminale) tali righe ordinate alfabeticamente.

- 2. Si supponga di voler recuperare ricorsivamente, a partire dalla directory corrente, tutti e soli i file con estensione .php e di volerne visualizzare (a terminale) le informazioni in formato "long", ordinati per dimensione decrescente. Si scriva un comando o una concatenazione di comandi Bash che svolge tale funzione.
- Cos'è la virtualizzazione? 3.
- ln cosa differisce una SAN virtuale (vSAN) da una tecnologia SAN tradizionale? 4.
- Liceità dei trattamenti di dati personali secondo il regolamento GDPR. 5.
- Quale protocollo di trasporto è più indicato per le trasmissioni multimediali? 6.
- Definizione, uso e modalità di assegnazione delle VLAN 7.
- Descrivere brevemente il funzionamento di un Firewall in modalità "Transparent Mode" e in "Route Mode". 8.

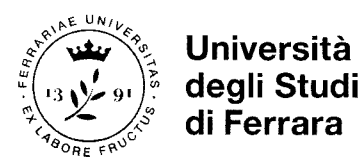

Università degli Studi di Ferrara via Ariosto, 35 · 44121 Fenara urp@unife.it Tel. +39 0532 293111 www.unife.it

- o Differenze tra un sistema IDS e un sistema lPS.
- 10. TerminaliVolP: principali problemi di sicurezza/prestazioni e possibili rimedi.

### SECONDA PROVA:

### Progetto Seconda Prova - A

ll Candidato disegni lo schema generale di una rete aziendale collegata ad lnternet con <sup>i</sup> seguenti requisiti, motivando a parole ogni scelta:

- La rete deve essere composta da DMZ, INTRANET e rete dedicata per la telefonia VolP all'interno dell'azienda;
- o Posizionare correttamente i firewall, i DNS, un server di posta, un web server, le postazioni degli utenti e gli apparati di rete;
- o Proporre un piano di indirizzamento per la rete in oggetto.

#### Progetto Seconda Prova - B

ll Candidato disegni lo schema generale di una rete aziendale collegata ad lnternet con <sup>i</sup> sequenti requisiti, motivando a parole ogni scelta:

- La rete deve essere composta da DMZ, INTRANET, rete WiFi per i dipendenti e rete WiFi per gli ospiti;
- o Posizionare correttamente i firewall, i DNS, un server di posta, un web server, le postazioni degli utenti e gli apparati di rete;
- Proporre un piano di indirizzamento per la rete in oggetto.

#### Progetto Seconda Prova - C

ll Candidato disegni lo schema generale di una rete aziendale collegata ad lnternet con <sup>i</sup> seguenti requisiti, motivando a parole ogni scelta:

- o La rete deve essere composta da DMZ, INTRANET e accesso VPN per dipendenti;
- o Posizionare correttamente i firewall, i DNS, un server di posta, un web server, le postazioni degli utenti e gli apparati di rete;
- Proporre un piano di indirizzamento per la rete in oggetto.

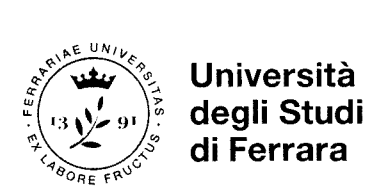

 $\overline{a}$ 

Università degli Studi di Ferrara via Ariosto, 35 · 44121 Ferrara remara<br>urp@unife.it<br>Tel. +39 0532 293111<br>www.unife.it

IL PRESIDENTE DELLA COMMISSIONE

Timono tenell